### **User workshop**

## **VieVS features**

### **VieVS structure**

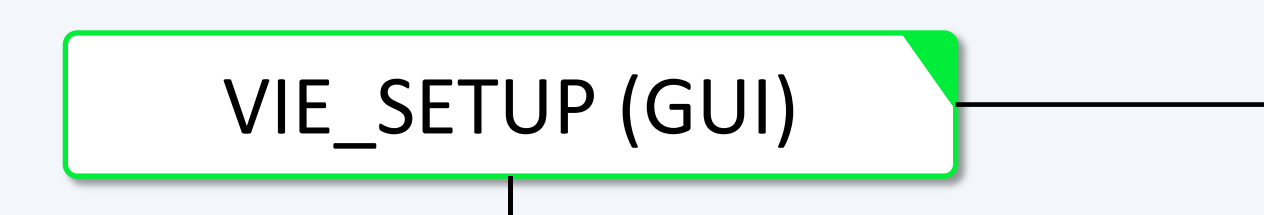

• Scheduling of observations  $\rightarrow$  ngs-files for simulation, skd-files for antenna steering.

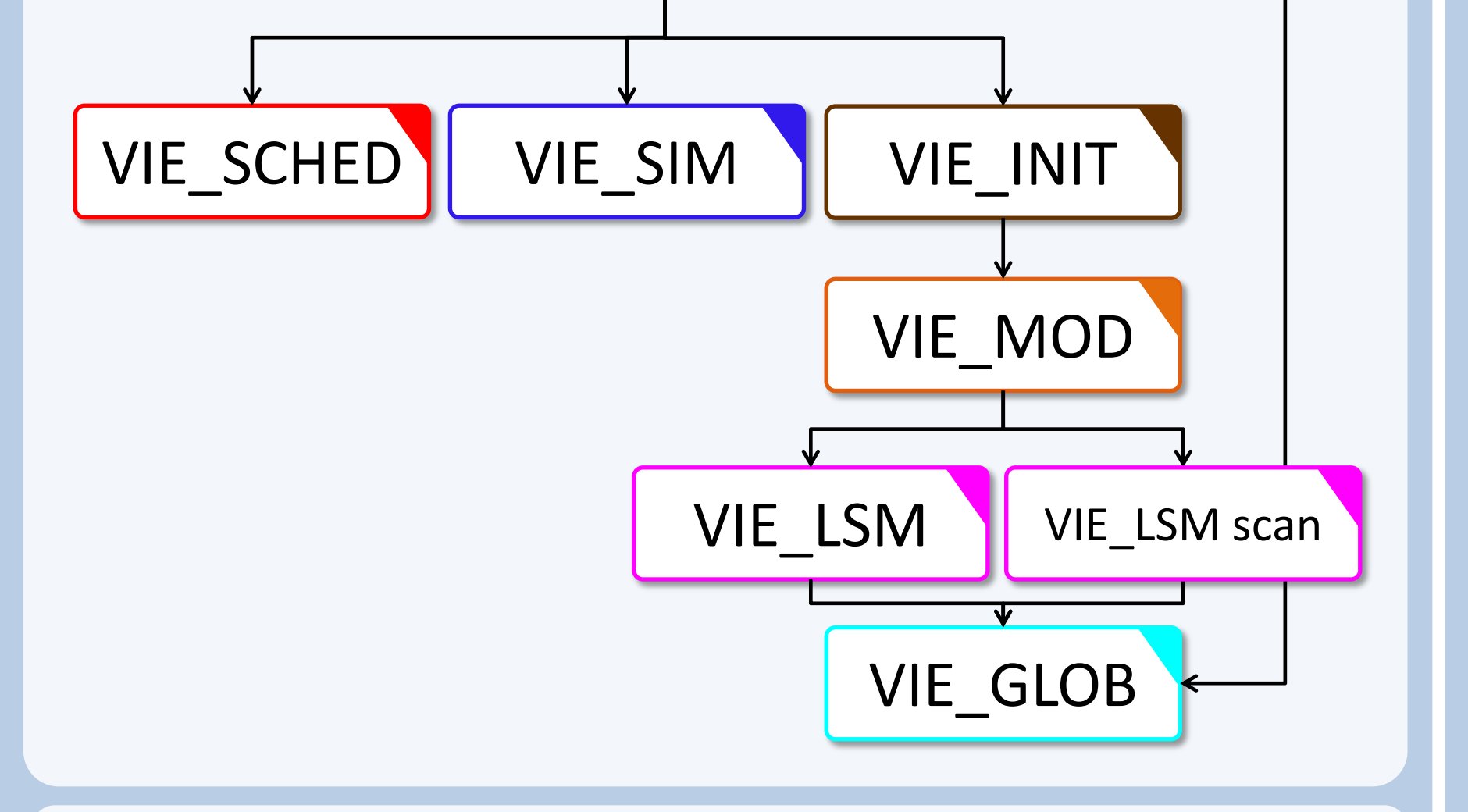

### **System requirements**

#### VIE\_SETUP

- The processing setup is realized in one common graphical user interface (GUI).
- Start single session solution as well as single modules (scheduling, simulation, global solution).

#### VIE\_SCHED

#### VIE\_SIM

• Simulation of observations from real sessions or sessions scheduled with VIE\_SCHED.

#### VIE\_INIT

• Reading of observations, station

<sup>1</sup>Vienna University of Technology, Austria University of Tasmania, Australia Shanghai Astronomical Observatory, China Hacettepe University, Turkey

> Vie\_Sched (SB-FI)<br>Vie\_Sched (2-SAAT-I Network

- coordinates and velocities, source coordinates.
- Removing of outliers and bad observations, exclusion of stations, sources or baselines.

#### VIE\_MOD

- Calculation of theoretical delay and partial derivatives.
- Accounting for station corrections.

#### VIE LSM & VIE LSM scan

- Prepare schedules for VLBI observing sessions automatically
- Include twin telescopes
- Station- or source based strategy
- AUST sessions are scheduled with VIE\_SCHED **Simulation**
- Monte-carlo-simulations
- Simulated parameters:
- $\triangleright$  Clocks
- $\triangleright$  White noise
- $\triangleright$  Troposphere
- $\triangleright$  Source structure
- Computation of least squares adjustment (inversion of whole design matrix or scanwise update of normal equation matrix).
- Setup and storing of normal equations for global solution.

#### VIE\_GLOB

- Plot residuals and parameters per station, baseline etc.
- Interactive selection of outliers

• Stacking of single session normal equations to obtain global parameters.

### **Introduction**

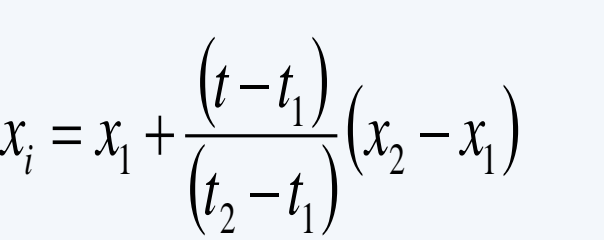

pochs of estin

Source positions in VieCRF10a w.r.t. ICRF2

#### Horizontal position differences

- MATLAB 7.6 (R2008a) or later.
- About 7.5 GB of disk space, including all data files
- Should work with any operating system able to run this MATLAB version (tested on Windows and Linux).

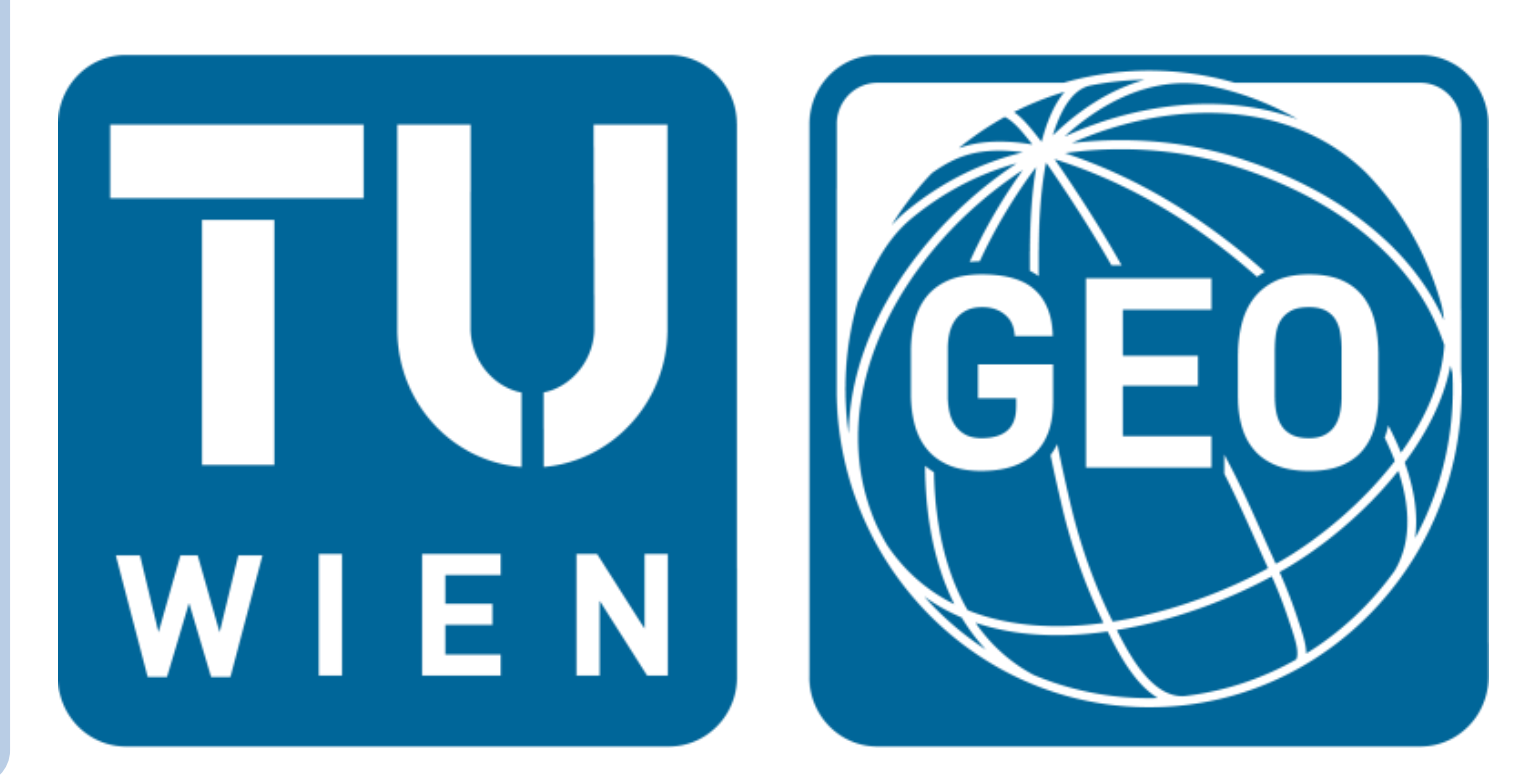

# **VieVS 2.3 – status of the Vienna VLBI Software and plans for the future**

M. Madzak<sup>1</sup>, J. Böhm<sup>1</sup>, S. Böhm<sup>1</sup>, A. Girdiuk<sup>1</sup>, A. Hellerschmied<sup>1</sup>, A. Hofmeister<sup>1</sup>, H. Krásná<sup>1</sup>, Y. Kwak<sup>1</sup>, D. Mayer<sup>1</sup>, J. McCallum<sup>2</sup>, L. Plank<sup>2</sup>, C. Schönberger<sup>1</sup>, S. Shabala<sup>2</sup>, J. Sun<sup>3</sup>, K. Teke<sup>4</sup>

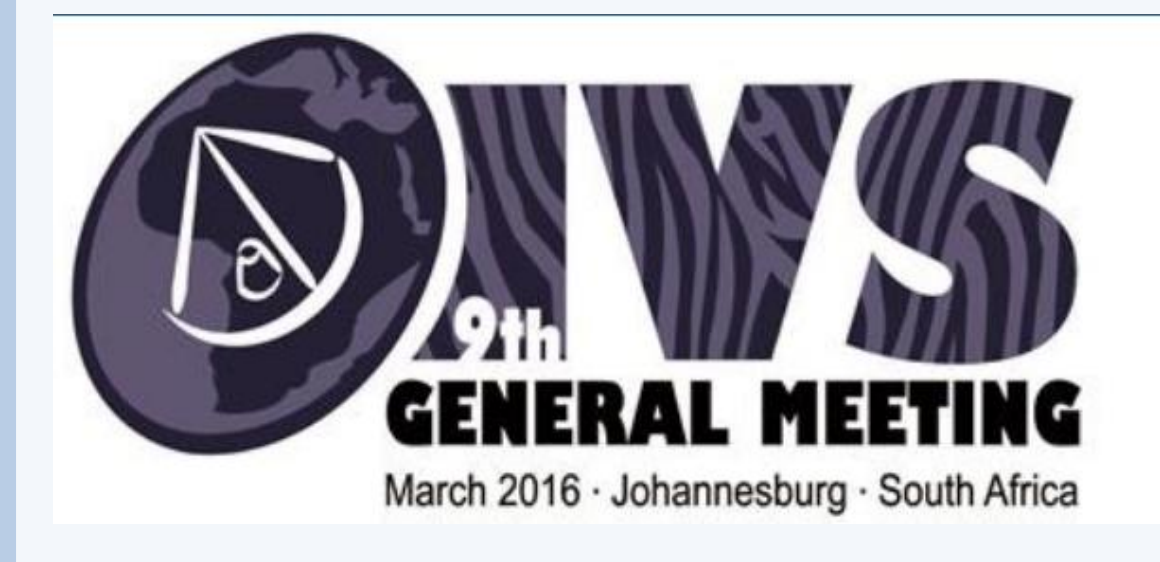

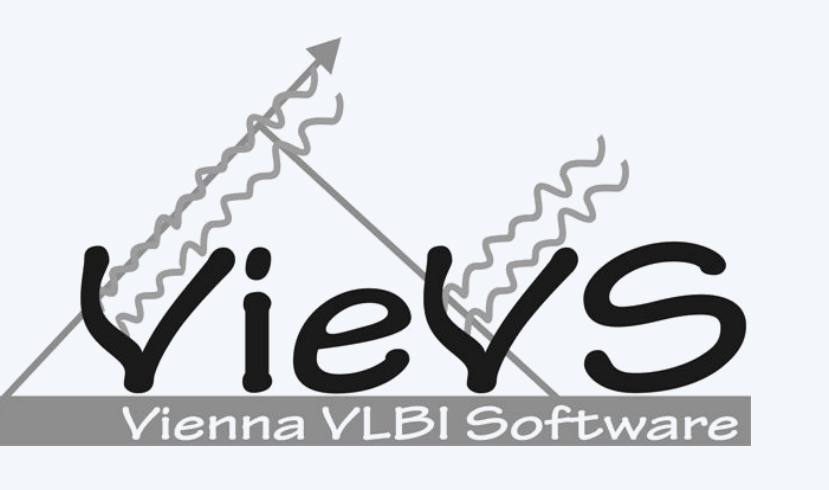

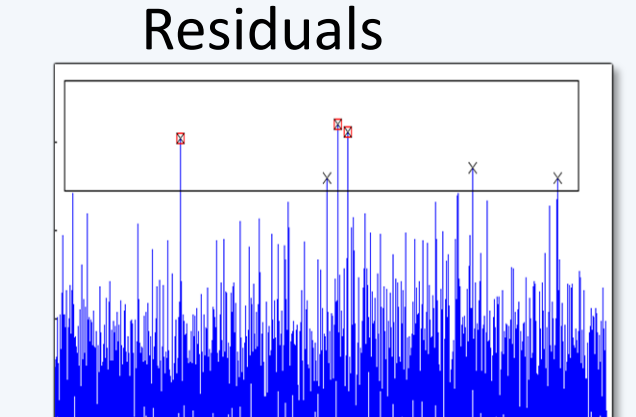

Clock break

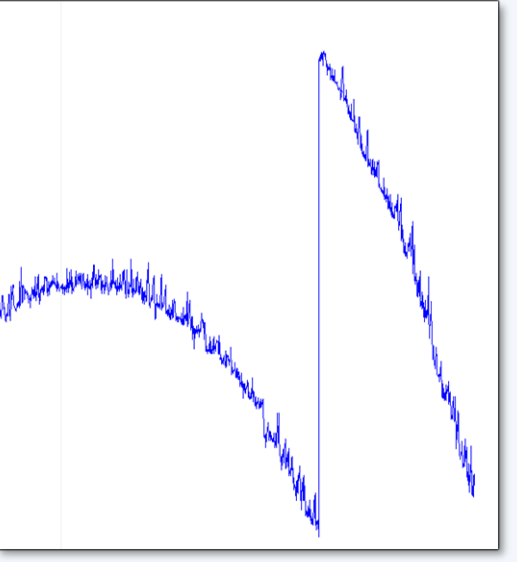

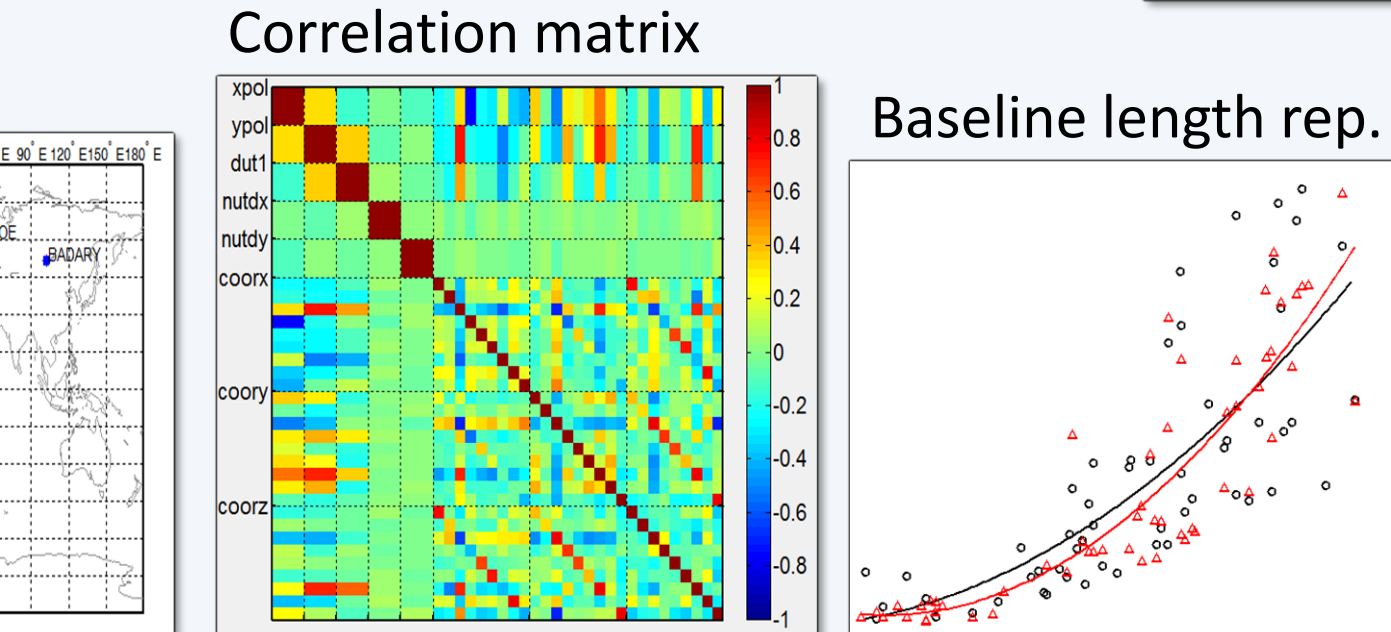

### **How can I become a user? Future plans**

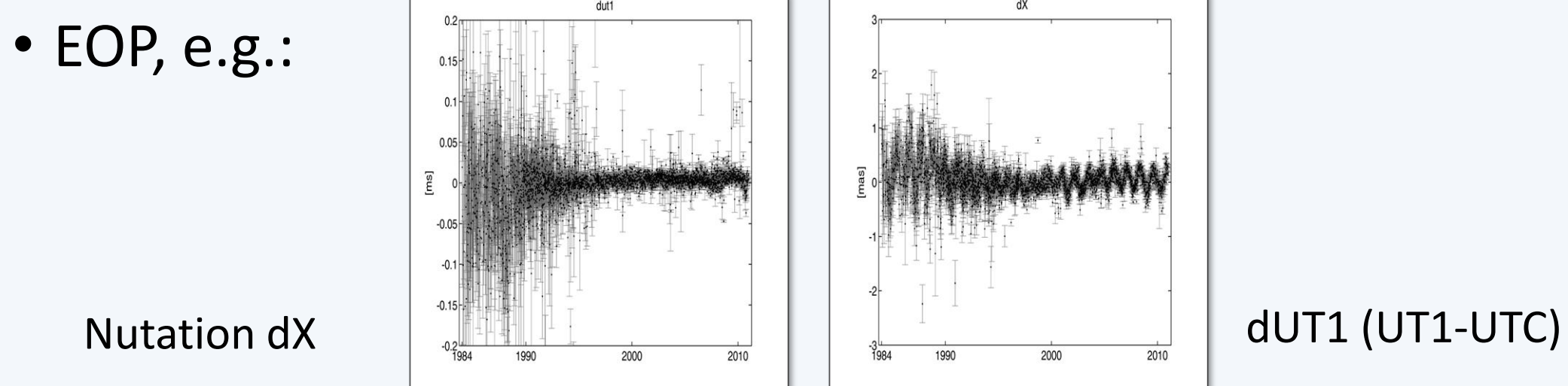

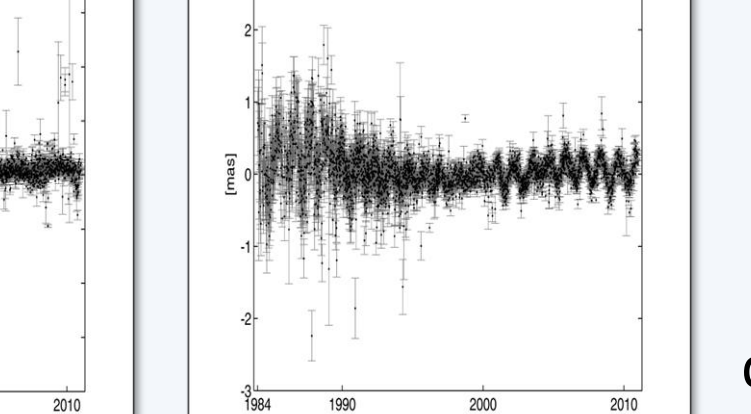

Comparison of schedules (Sun et al. 2014)

**Global Solution**

Estimate parameters which are

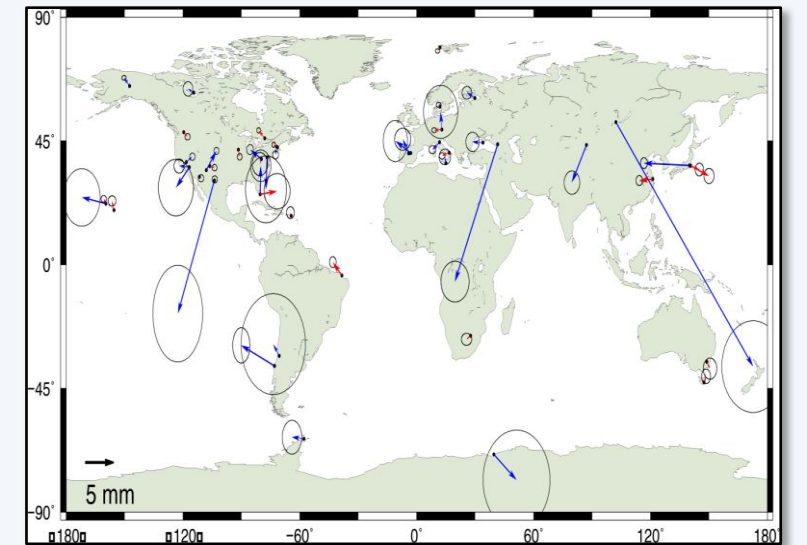

common to all VLBI sessions

- **New: Tidal ERP terms**
- Station coordinates and velocities (TRF)
- Source coordinates (CRF)
- Earth orientation parameters (EOP)

Backwards solution for reduced

parameters:

- Tropospheric delays, gradients
- Station and source coordinates

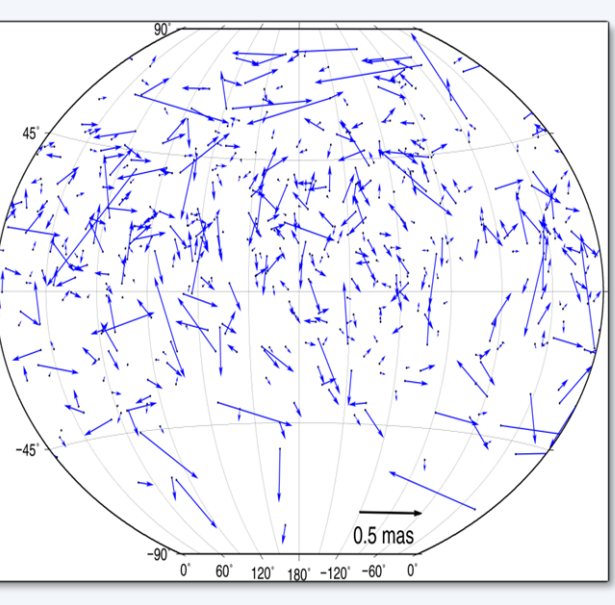

### **Scheduling and simulation**

#### **Scheduling**

• **New: Refined scheduling for satellite observations**

**Session analysis** Single session analysis

- **Station and source coordinates**
- Zenith wet delays
- Clock offsets

### **Plotting tool**

and clock breaks

- Analyse sessions
- $\triangleright$  Plot network
- $\triangleright$  Plot correlation matrices
- $\triangleright$  Plot baseline length repeatability

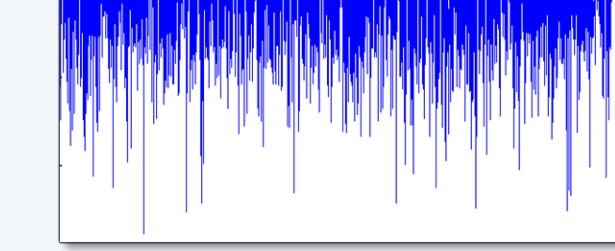

### **Improve scheduling of satellite observations**

- Interactive scheduling approach
- Orbit calculation based on Two Line Element (TLE)

• Generation of scheduling files (VEX) capable of performing satellite observations with VLBI antennas

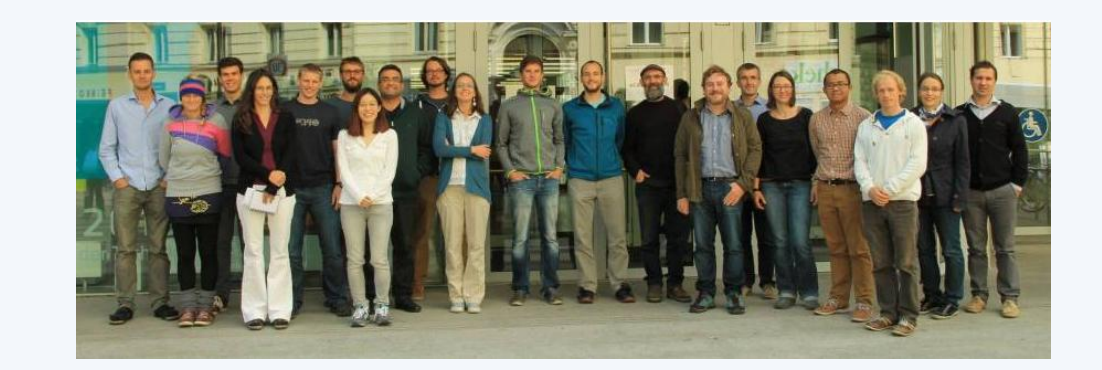

- **More sophisticated scheduling module**
- Schedules for VGOS

• Mixing legacy and

new antennas

The next VieVS user workshop will be held September 2016 in Vienna!

- VieVS is available free of charge for registered users.
- Registration: If you want to have access to VieVS, take a look at the requirements for external users and send a letter to Johannes Böhm (signed by the head of your institution) where you describe for which purposes you would like to have access to VieVS.

- The requirements for external users and a template for the application can be downloaded from the VieVS webpage (<http://vievs.geo.tuwien.ac.at/>)
- Reference: J. Böhm, S. Böhm, T. Nilsson, A. Pany, L. Plank, H. Spicakova, K. Teke, H. Schuh. The new Vienna VLBI Software VieVS, in Proceedings of IAG Scientific Assembly 2009, International Association of Geodsy Symposia Series Vol. 136, edited by S. Kenyon, M. C. Pacino, and U. Marti, pp. 1007-1011, 2012.

The Vienna VLBI Software VieVS has been developed by the VLBI group at the Vienna University of Technology since 2008. VieVS is designed for the analysis of geodetic VLBI observation data as well as for scheduling and simulation of different VLBI sessions. The software incorporates the latest IERS Conventions and uses the concept of continuous piecewise linear offsets at integer hours for the parameter setup, consistent with the terms of reference of the GGOS. We present the status of the software focusing on the capabilities of the newest release 2.3.

Select session and parameters via a simple GUI. Estimate Parameters as continuous piecewise linear offsets:

• EOP

### Multi session analysis

Analysis of a predefined process list with the same parameterisation

**New: Correct for source structure**

(in cooperation with the University of Tasmania)

### **New: vgosDB-ready**

New data format (netCDF) incorporated

#### **New: Ray-tracing**

Ray-traced delays for all VLBI observations

Participants 2015